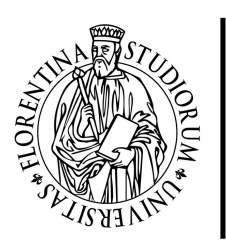

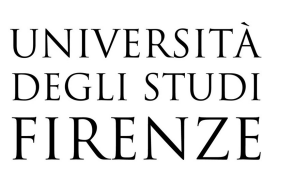

## Lavorare con Quantum GIS

## 15, 17, 21, 23, 29, 31 Marzo 2017 orario 09:00-13:00

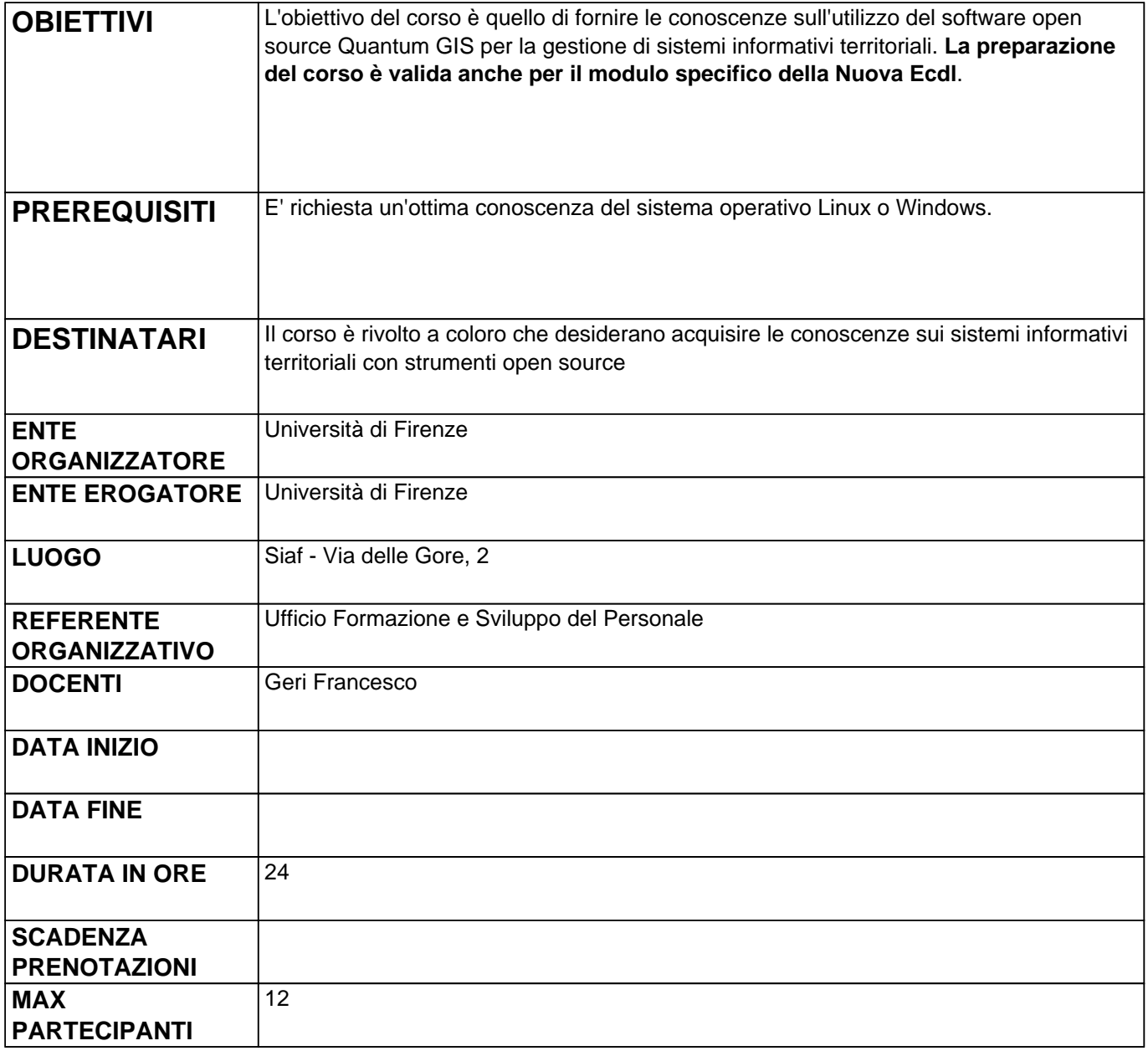

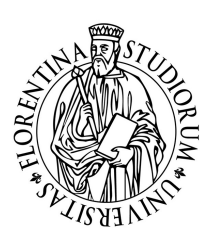

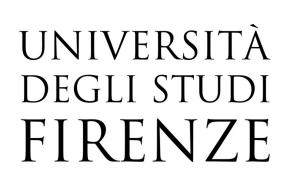

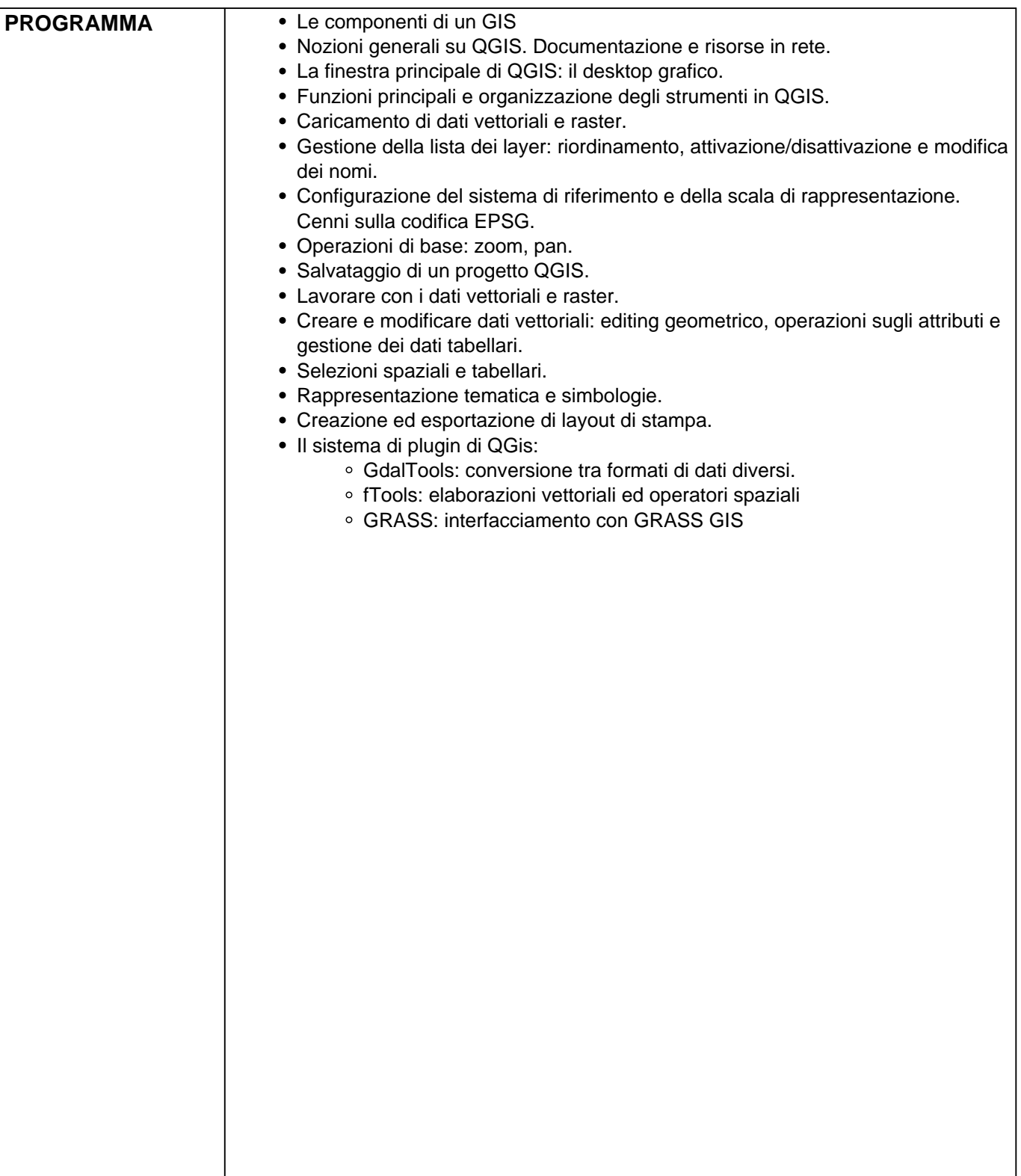